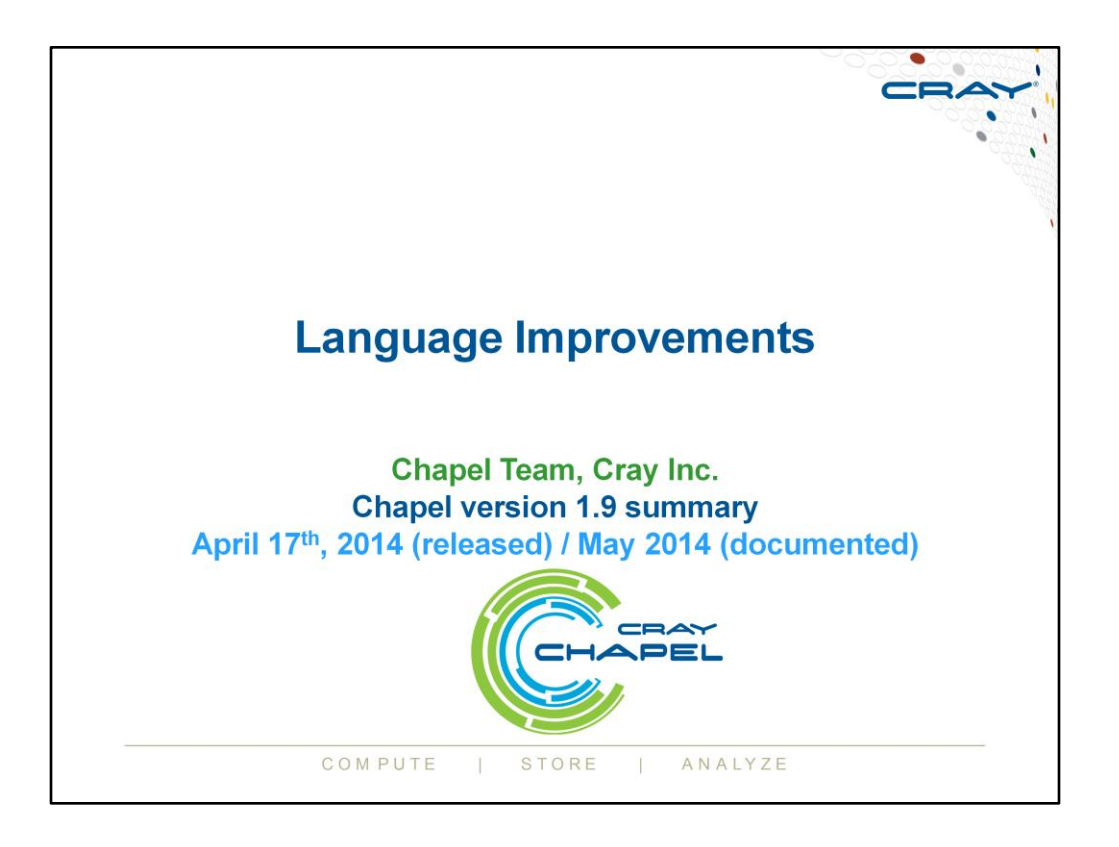

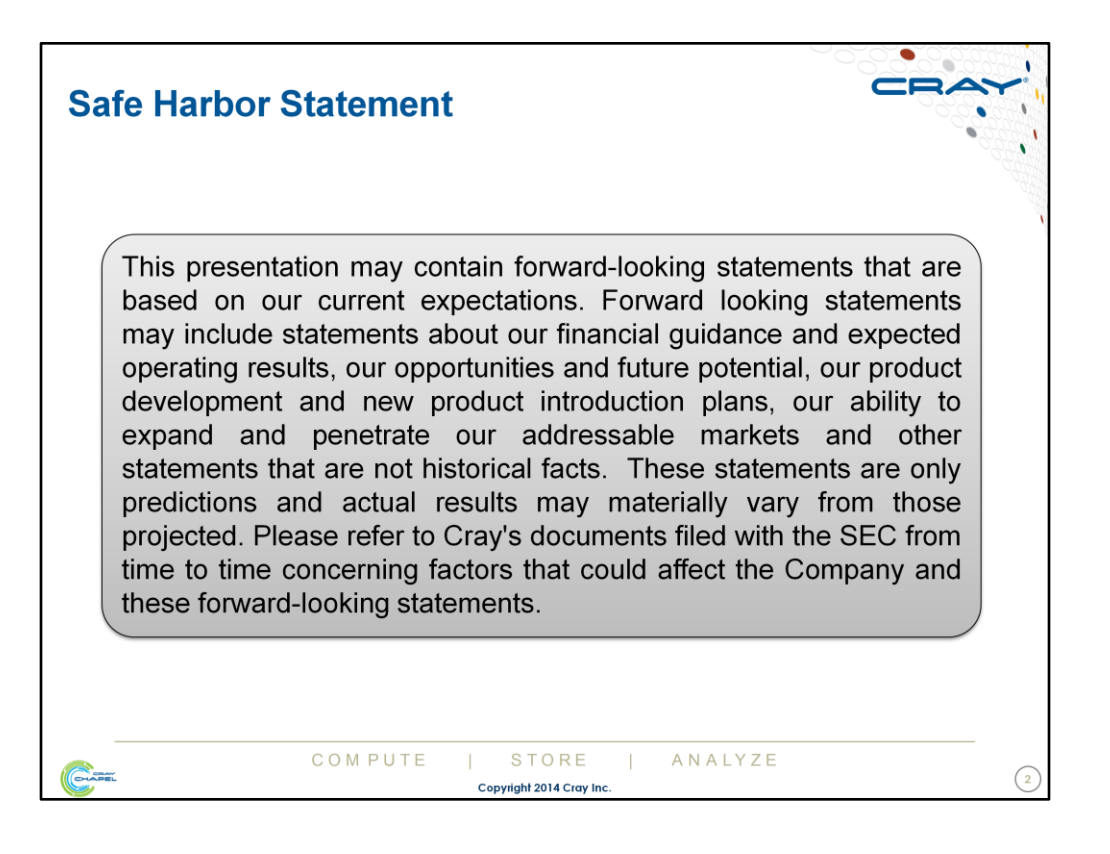

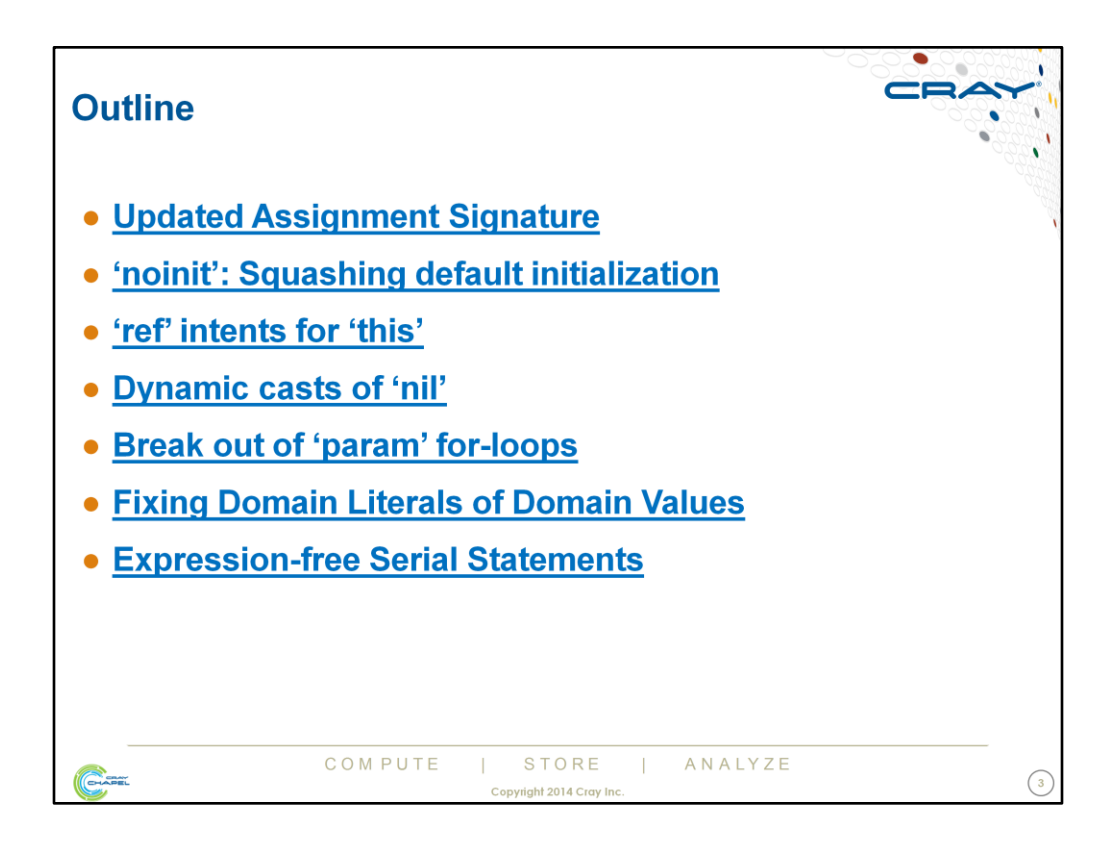

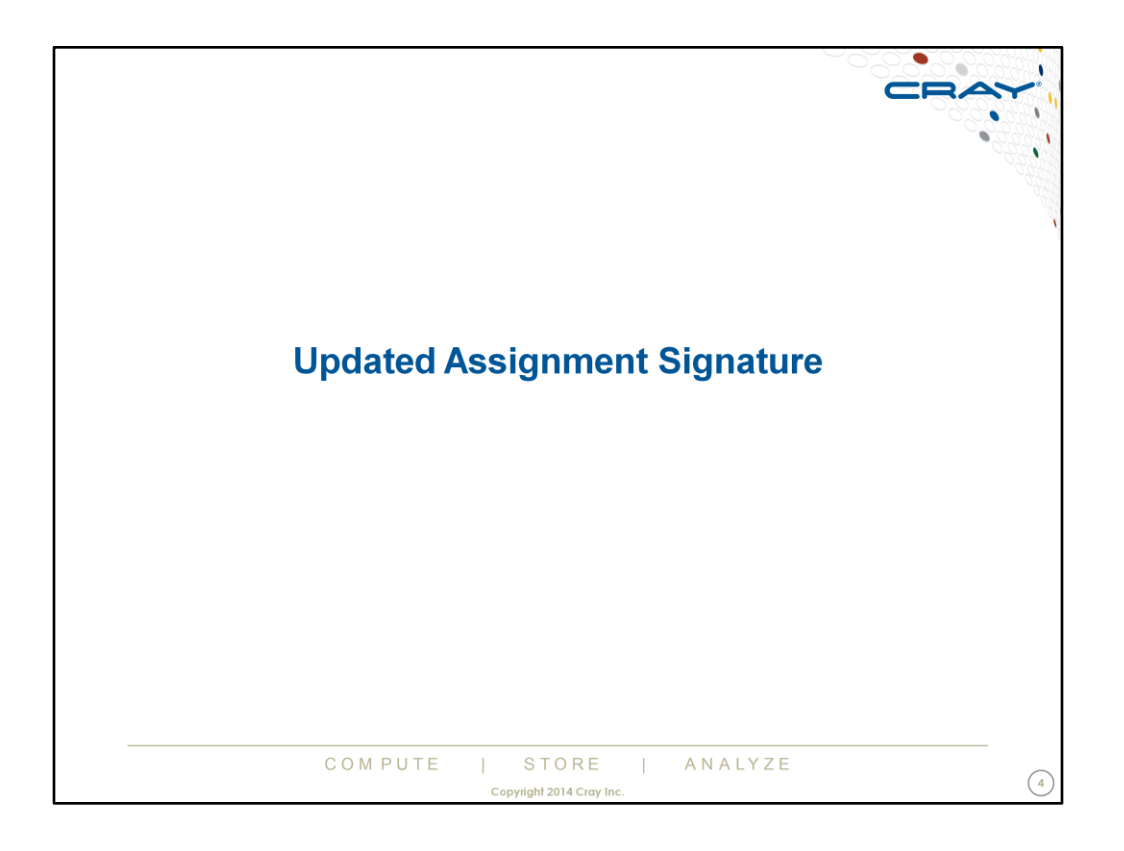

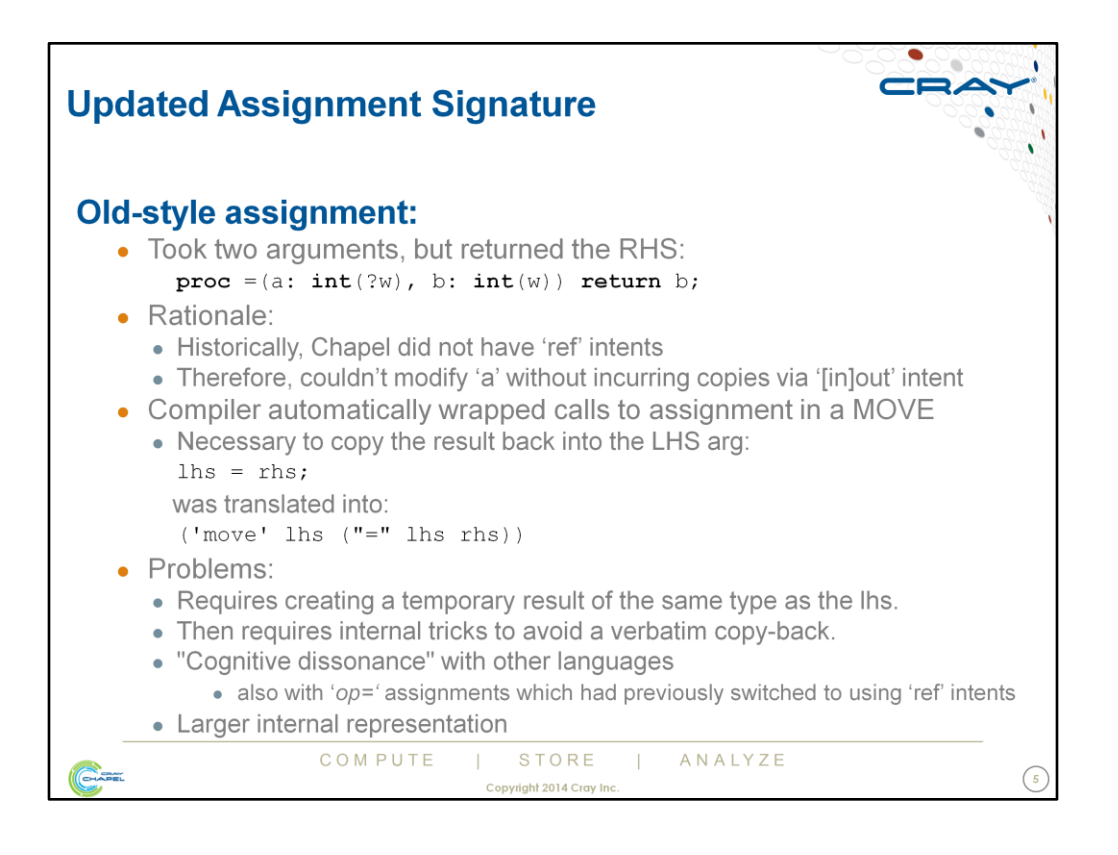

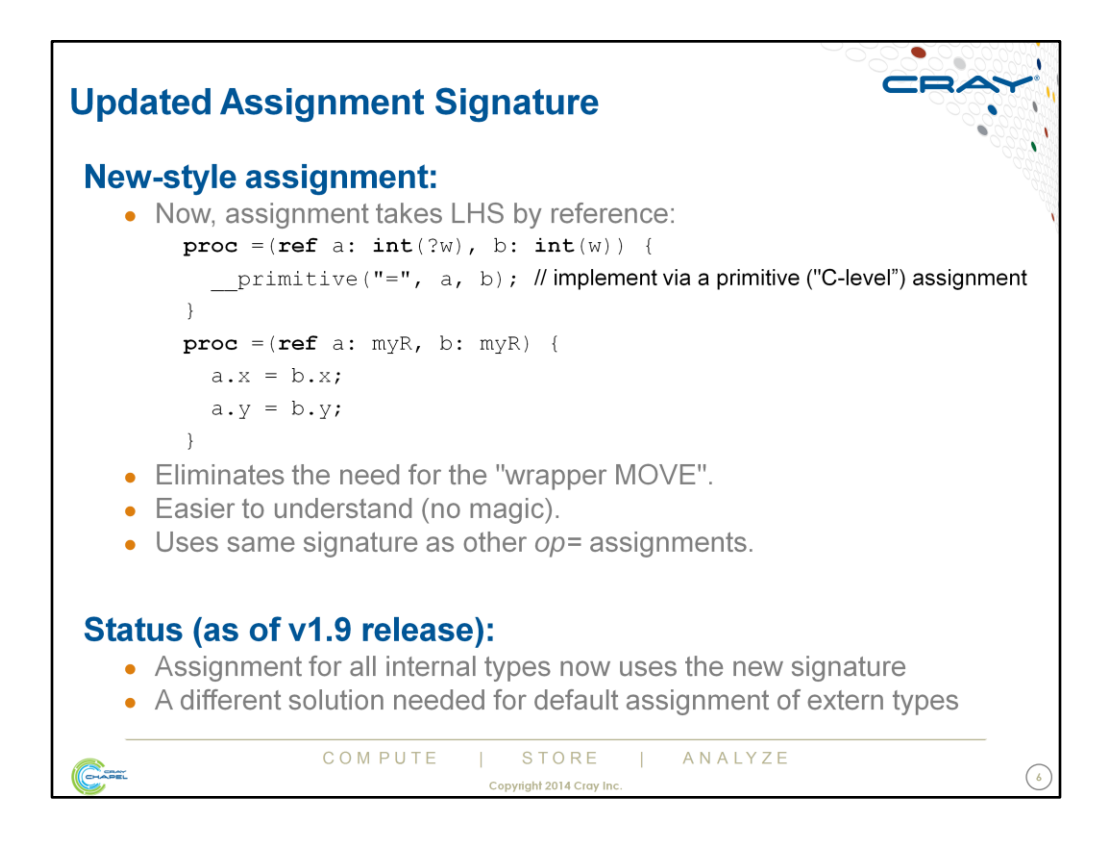

- The primitive("=", ...) call is an implementation-level hook for getting access to "primitive" (below Chapel-level) capabilities. In this case it corresponds to a C-level assignment or memcpy() or potentially a remote put/get. In subsequent slides, it's referred to as PRIM\_ASSIGN (the compiler-internal name for it).
- The "MOVE" referenced on this slide (and the previous) is another Chapel primitive (PRIM\_MOVE). It plays a similar role as PRIM\_ASSIGN, but is considered a bit bloated / dated at present, so the approach being taken with this work is to introduce PRIM ASSIGN, do it right/well, and then slowly phase out all references to PRIM MOVE.

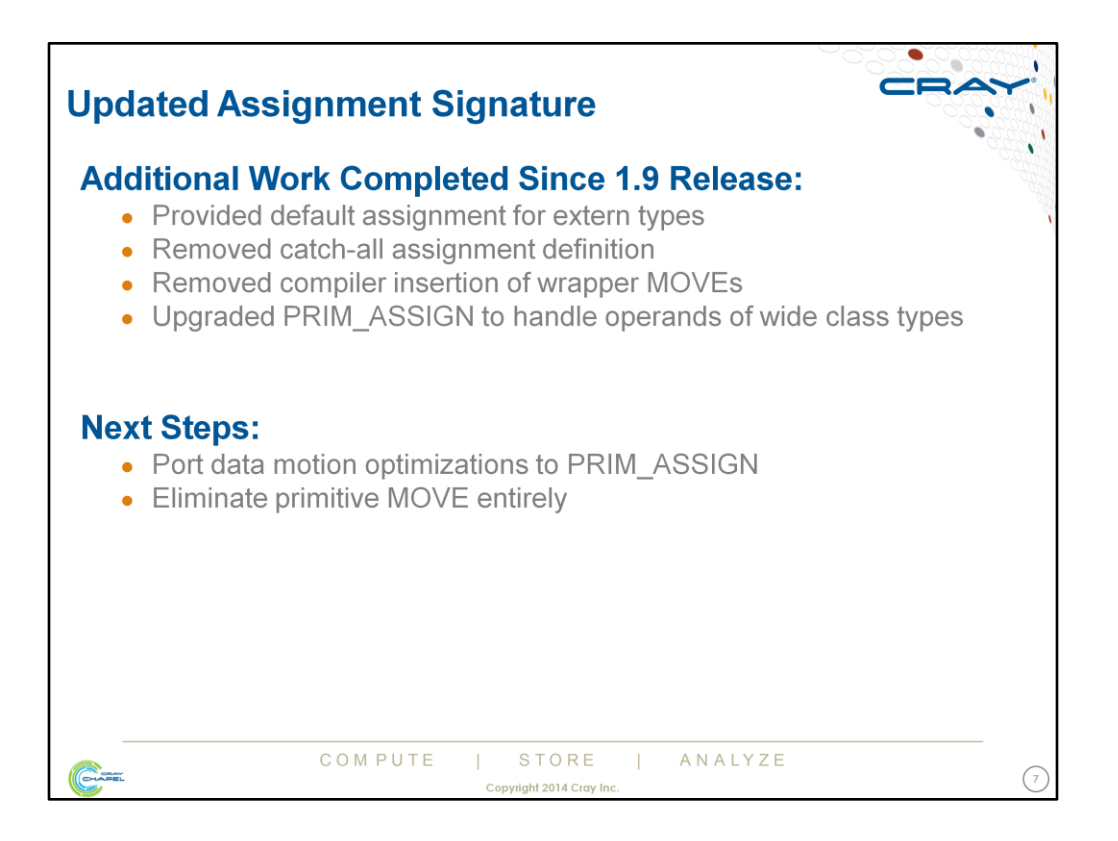

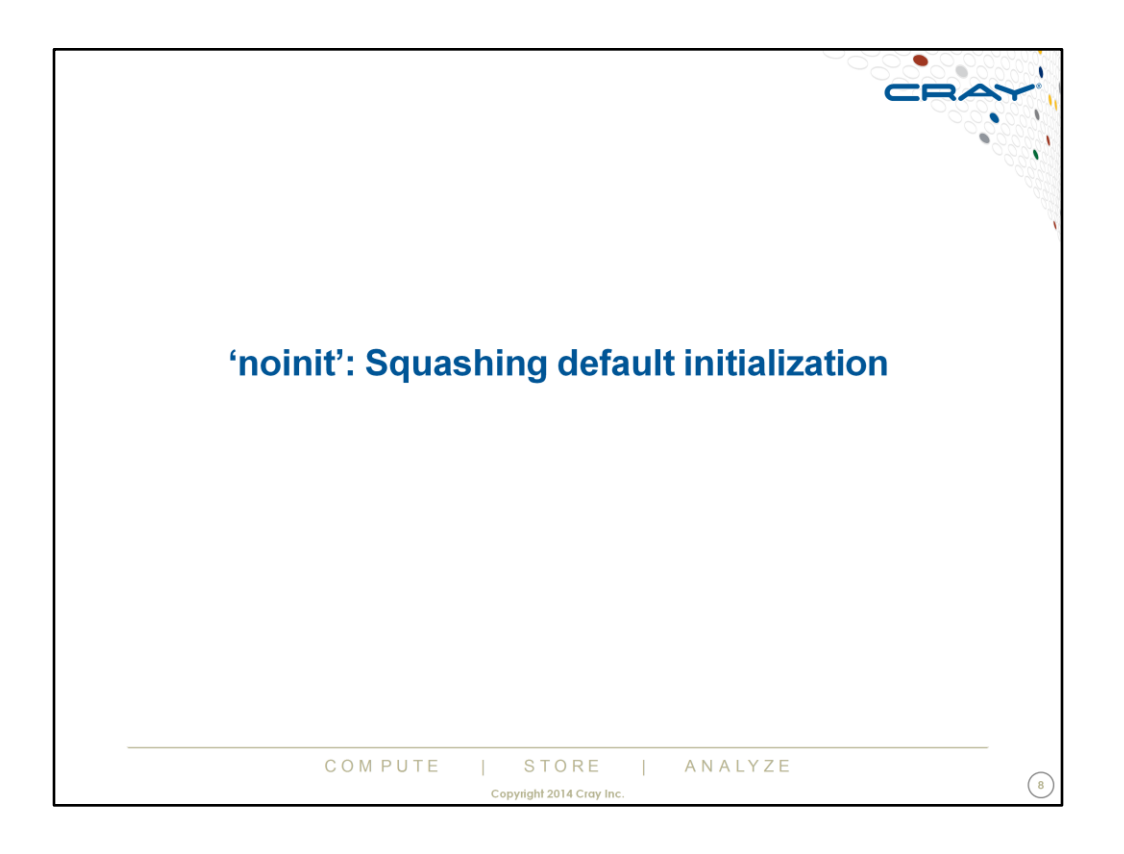

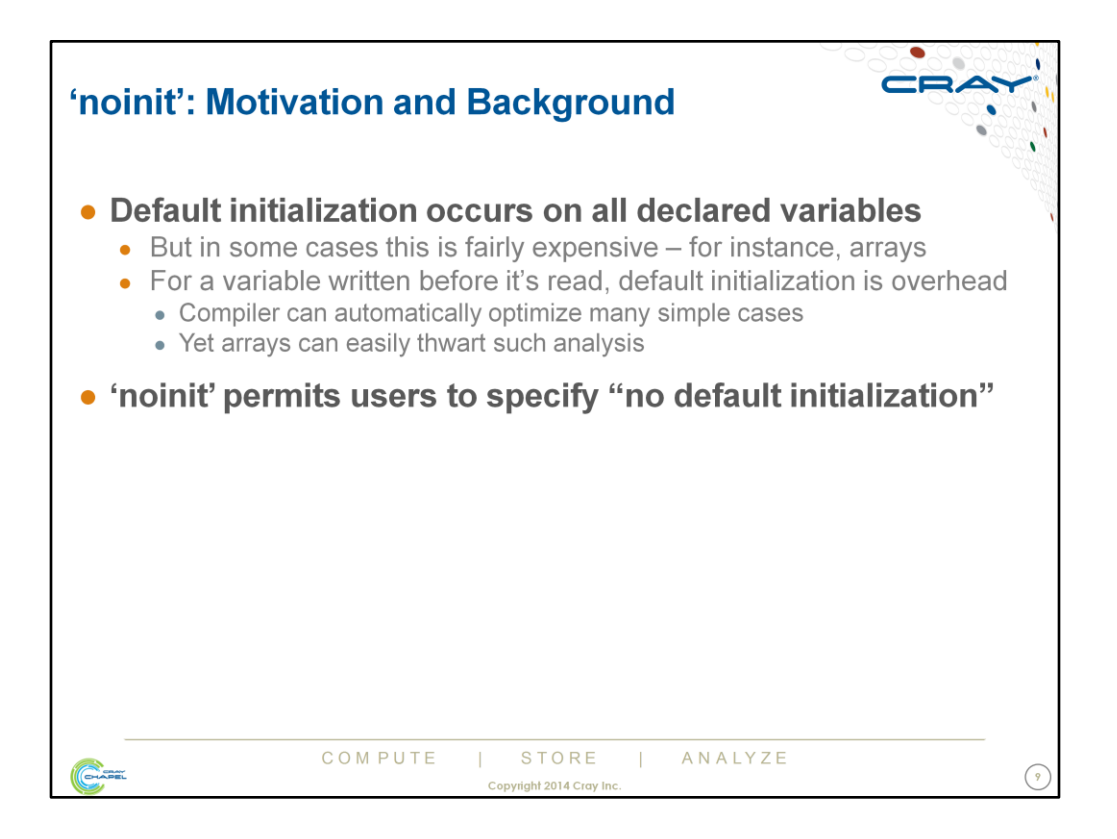

- Arrays present a challenge due to indexing. For example, given "A[0..n/2] = 1; A[m..n] = 2;", is A initialized safely enough for the compiler to squash the default initialization?
- Limits of interprocedural analysis/alias analysis are other limiting factors

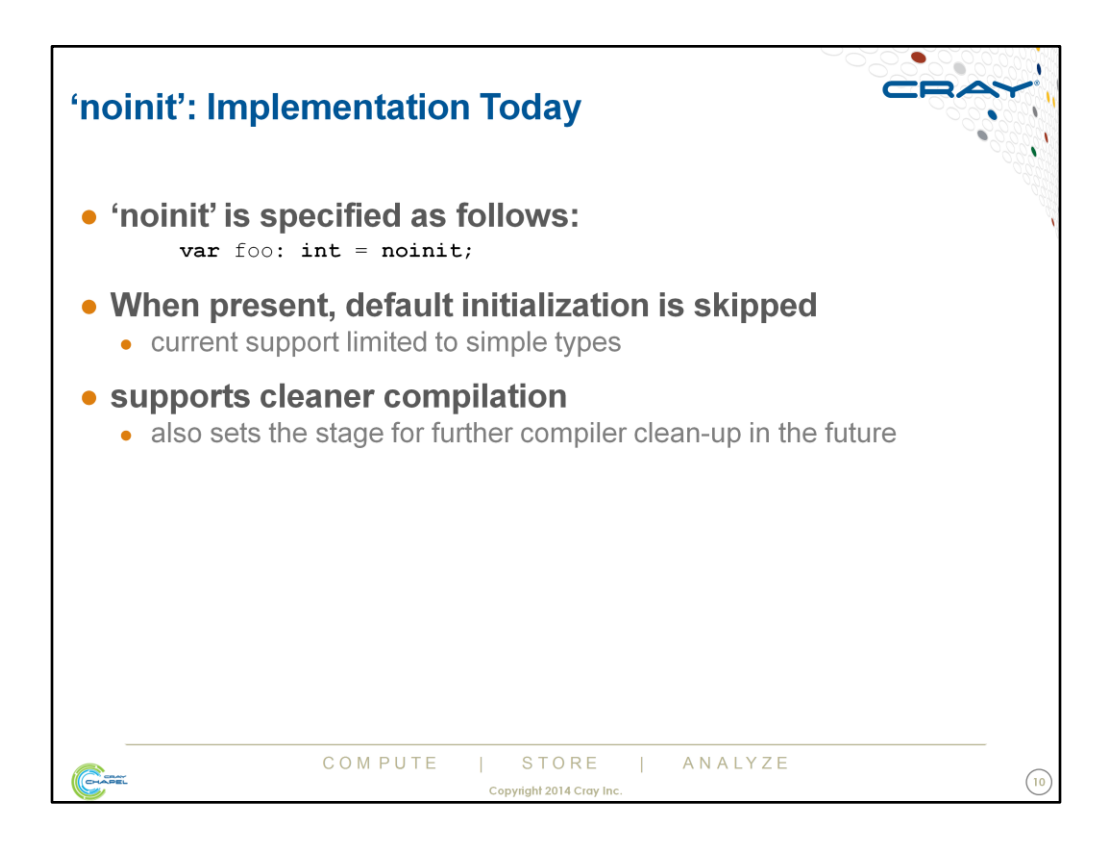

- At present, this only occurs for primitive types such as integers and strings; enums; tuples; and ranges
- Certain temporary variables necessary for default initialization are not inserted into the compiler when this keyword is specified, requiring less clean up in simple cases

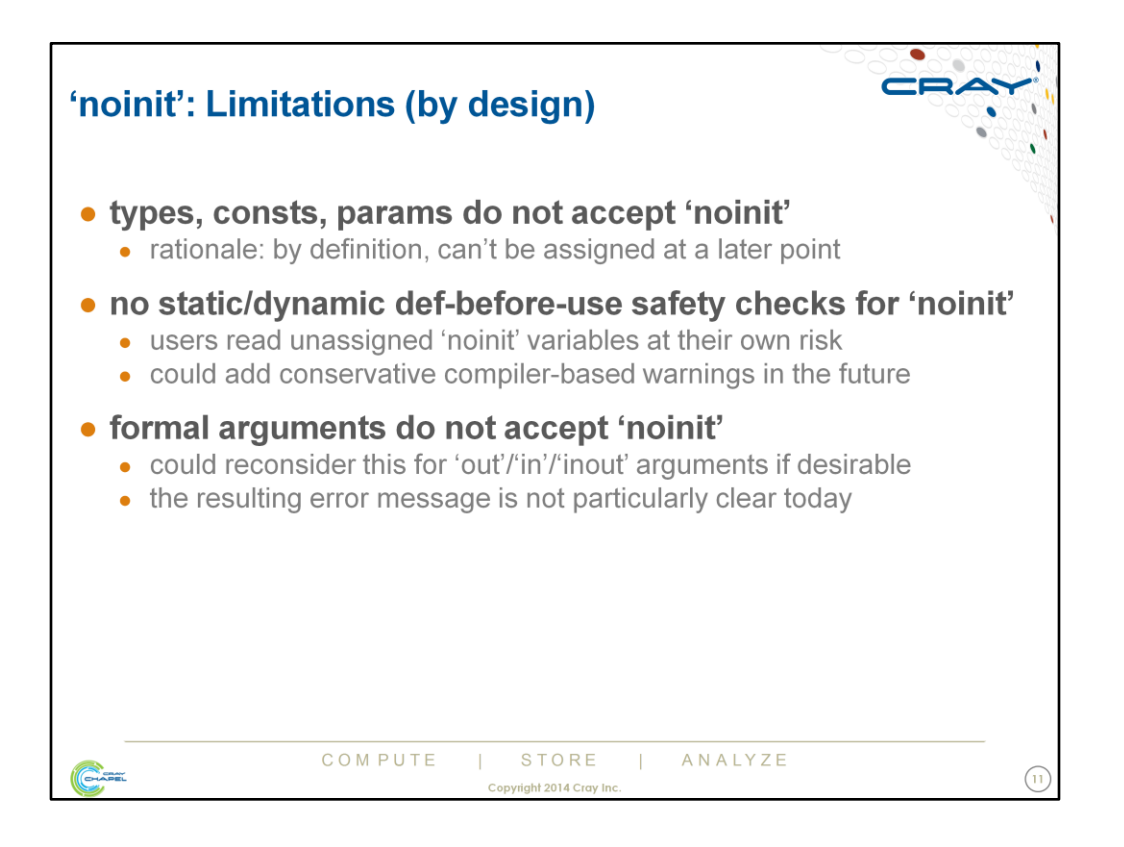

There is also no dynamic user query to see whether a 'noinit' variable has been initialized or not

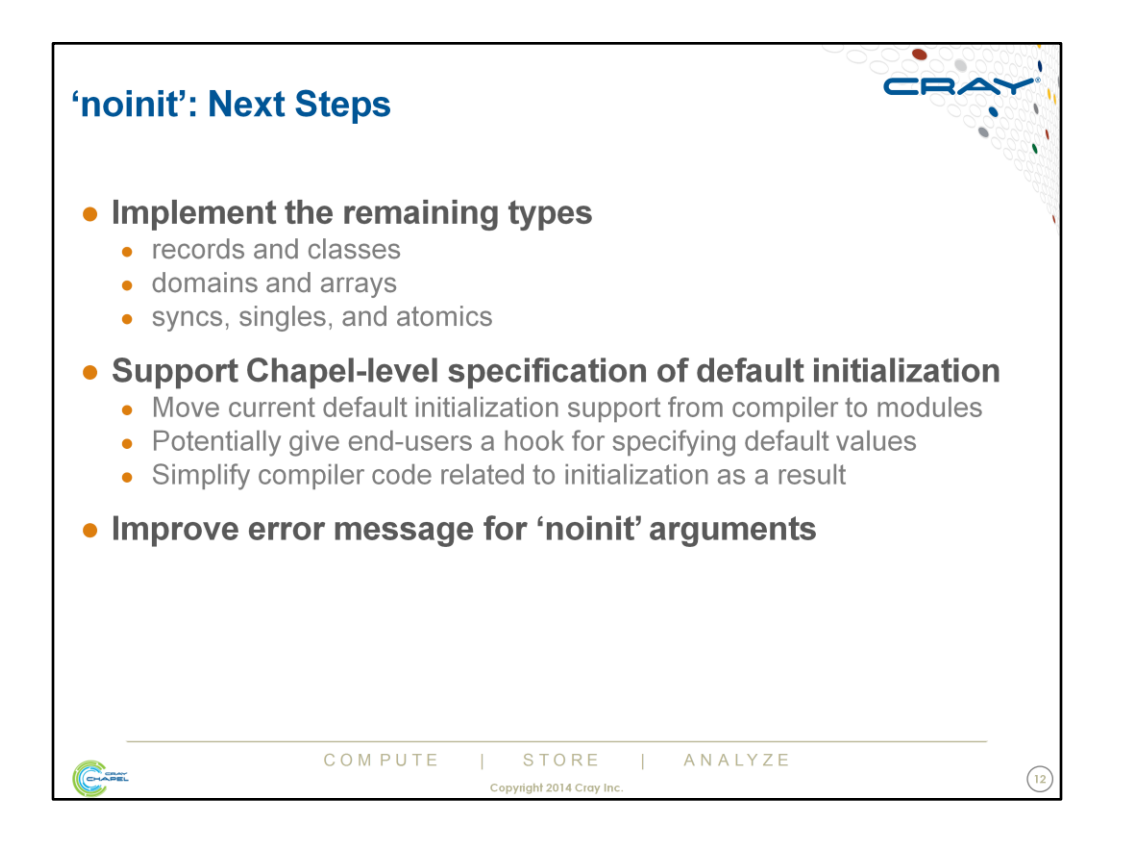

- Generally speaking, for the remaining types, the work involves separating the mechanisms used to allocate space from those used to initialize it – currently, these are entangled.
- This work also sets us up for better "first-touch" and parallel initialization policies for arrays in a way that will better match subsequent iterations than the current very naïve scheme.

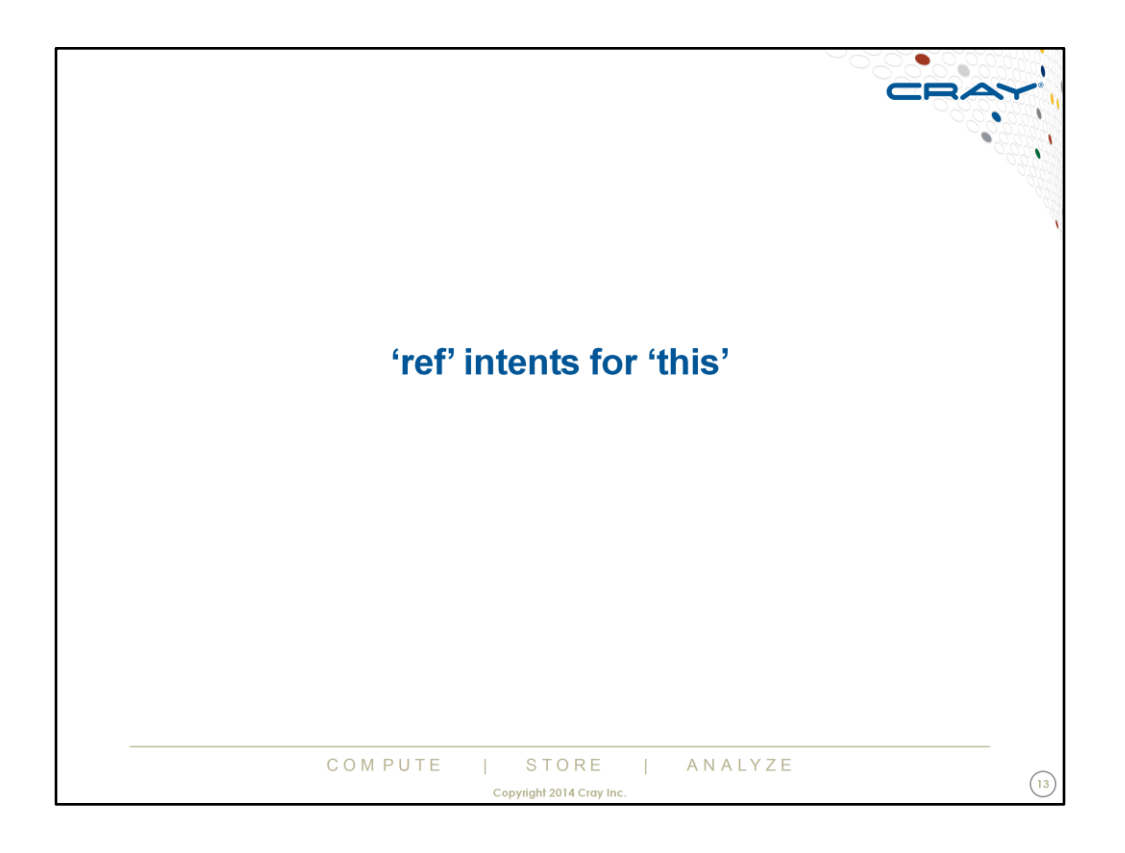

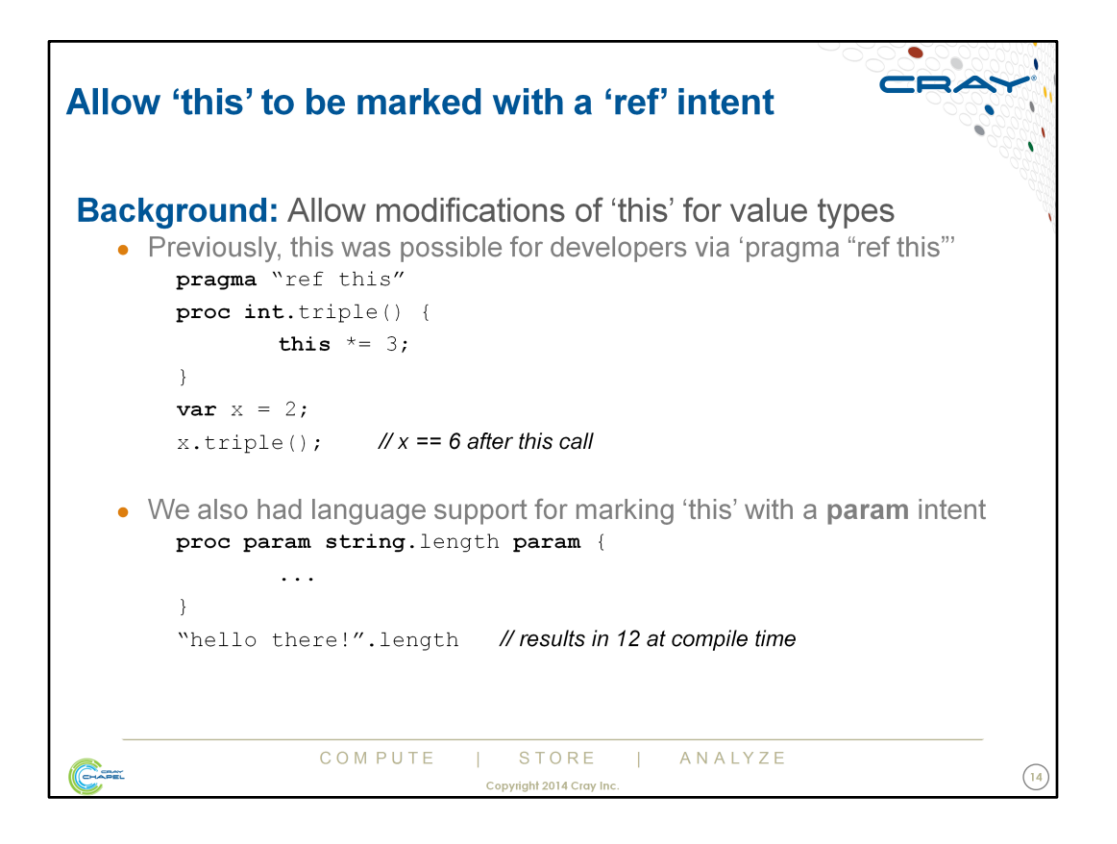

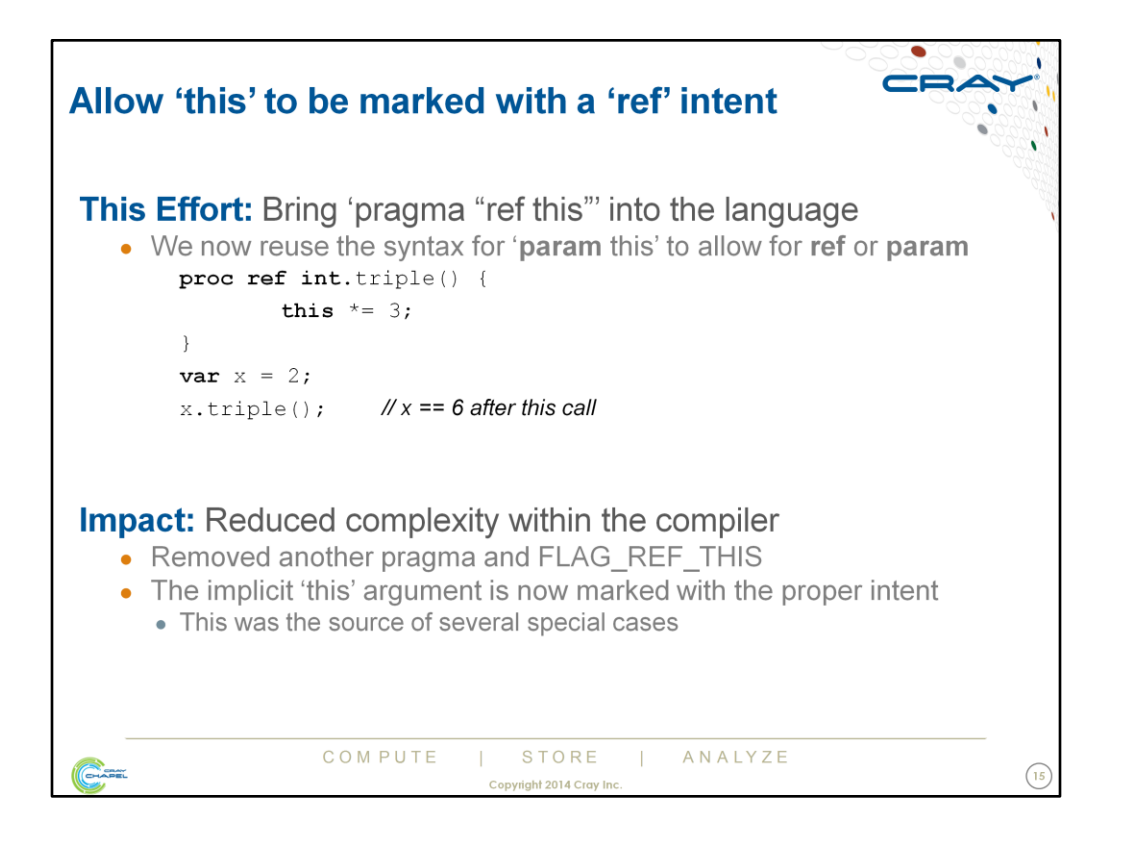

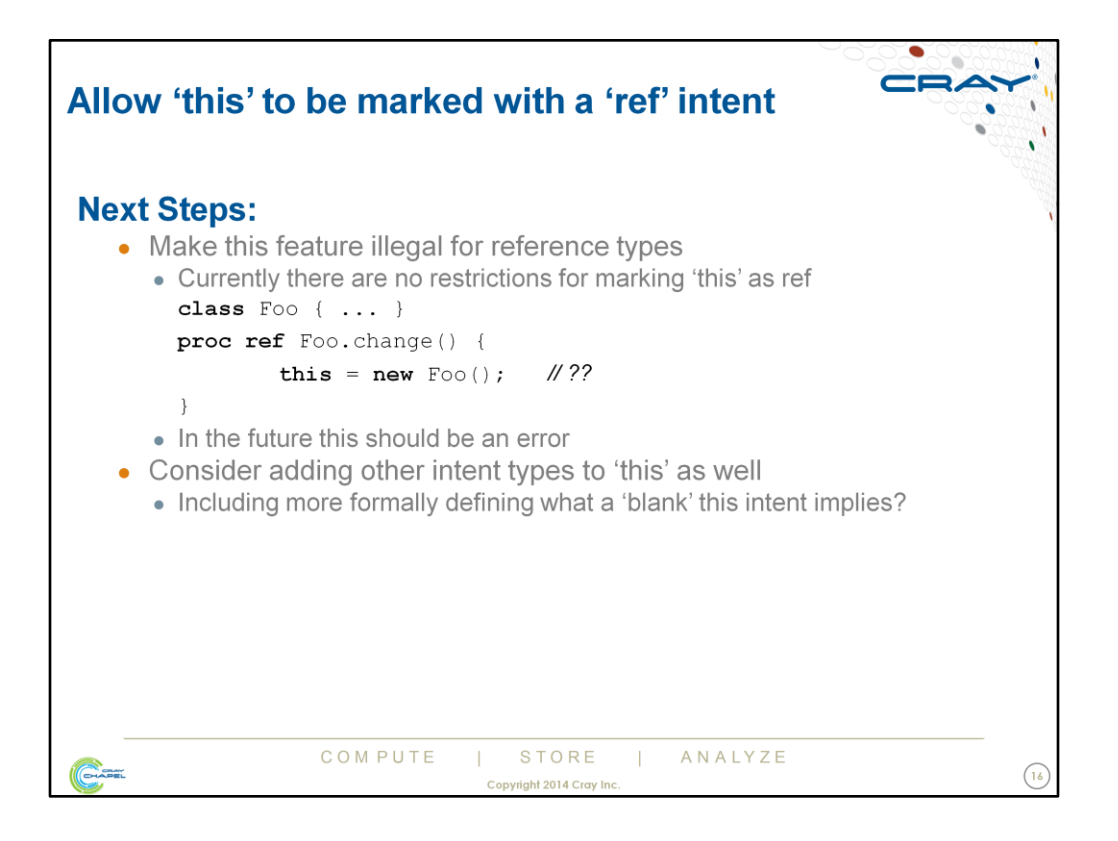

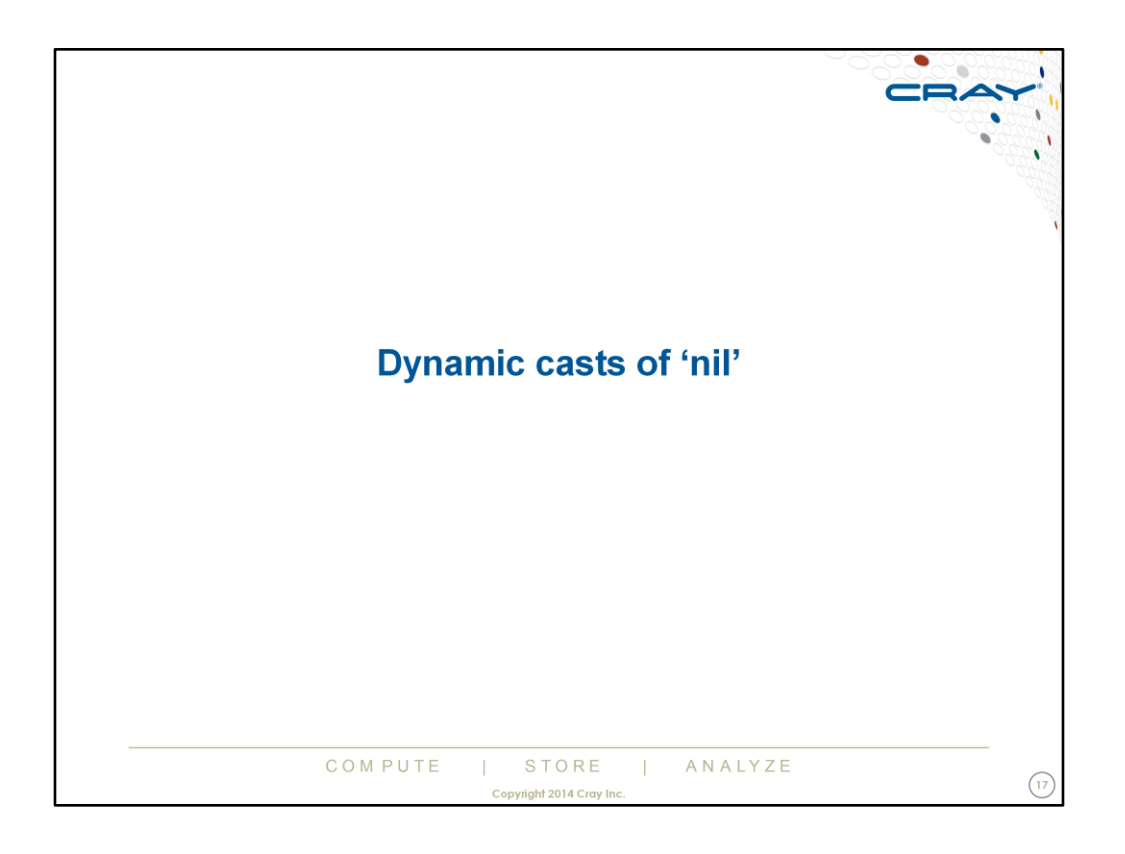

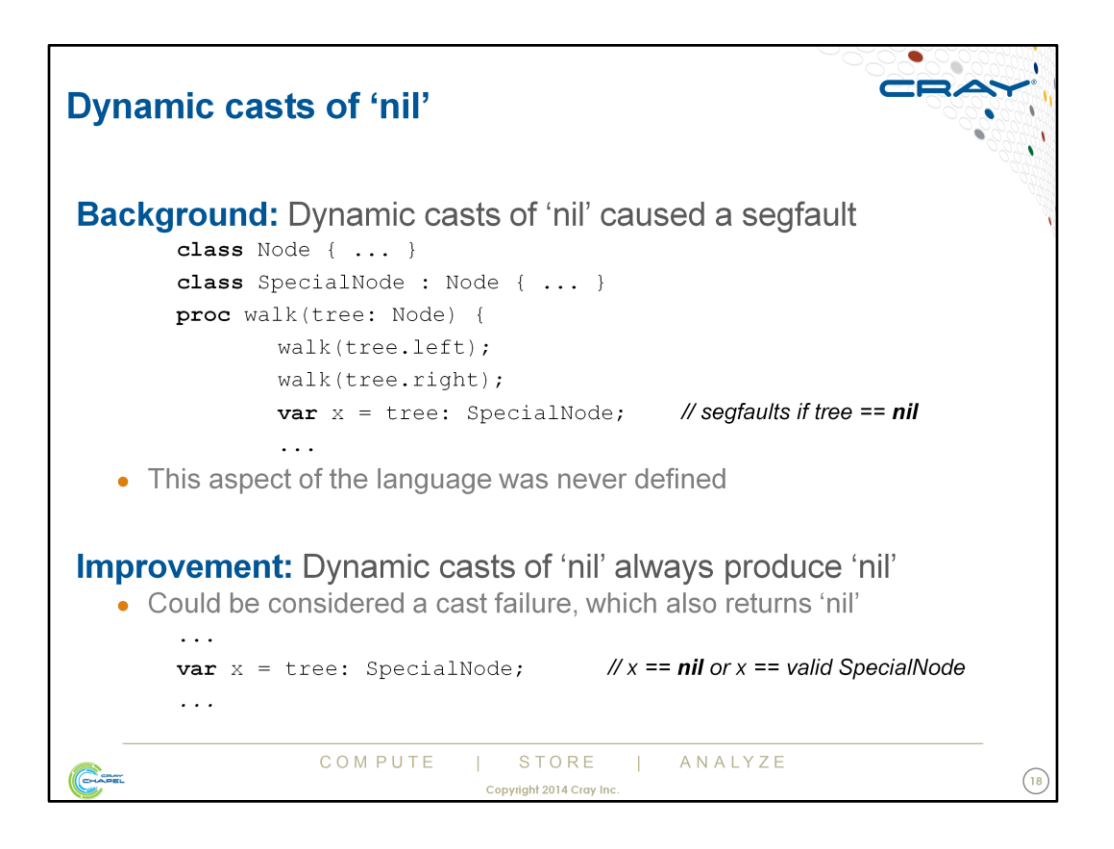

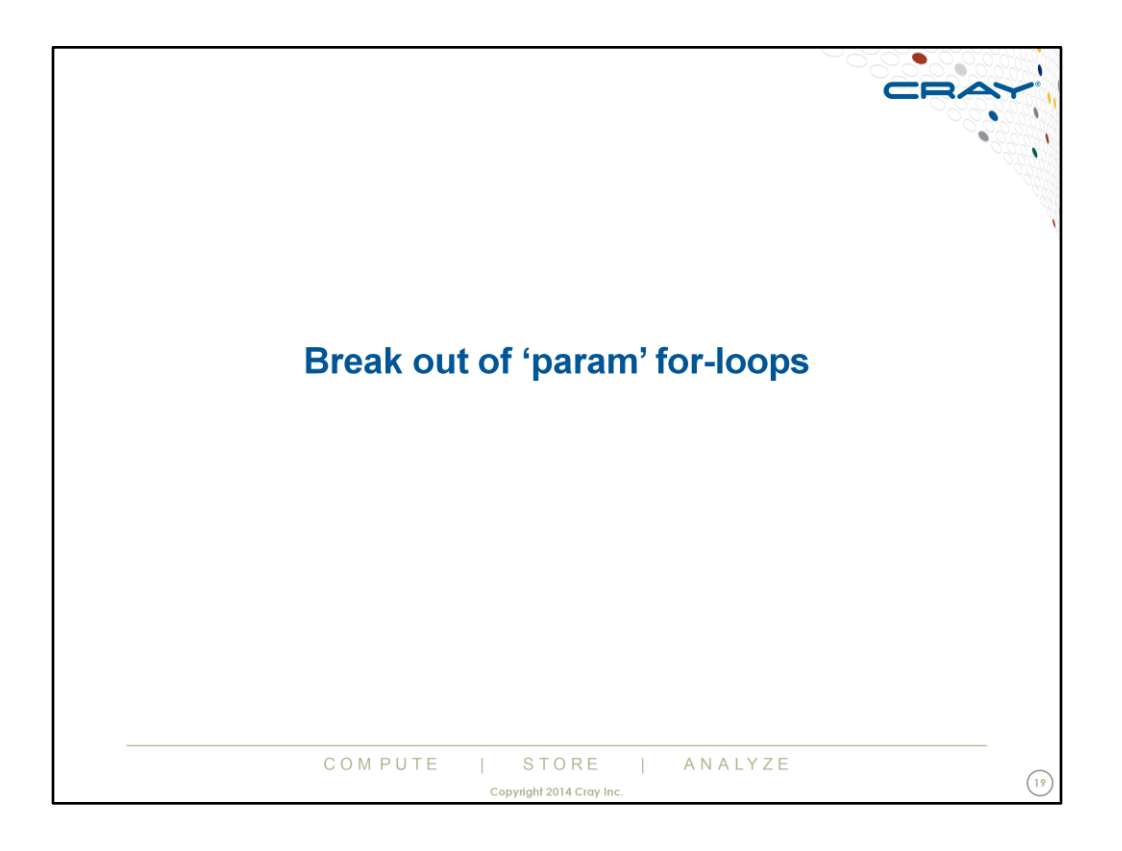

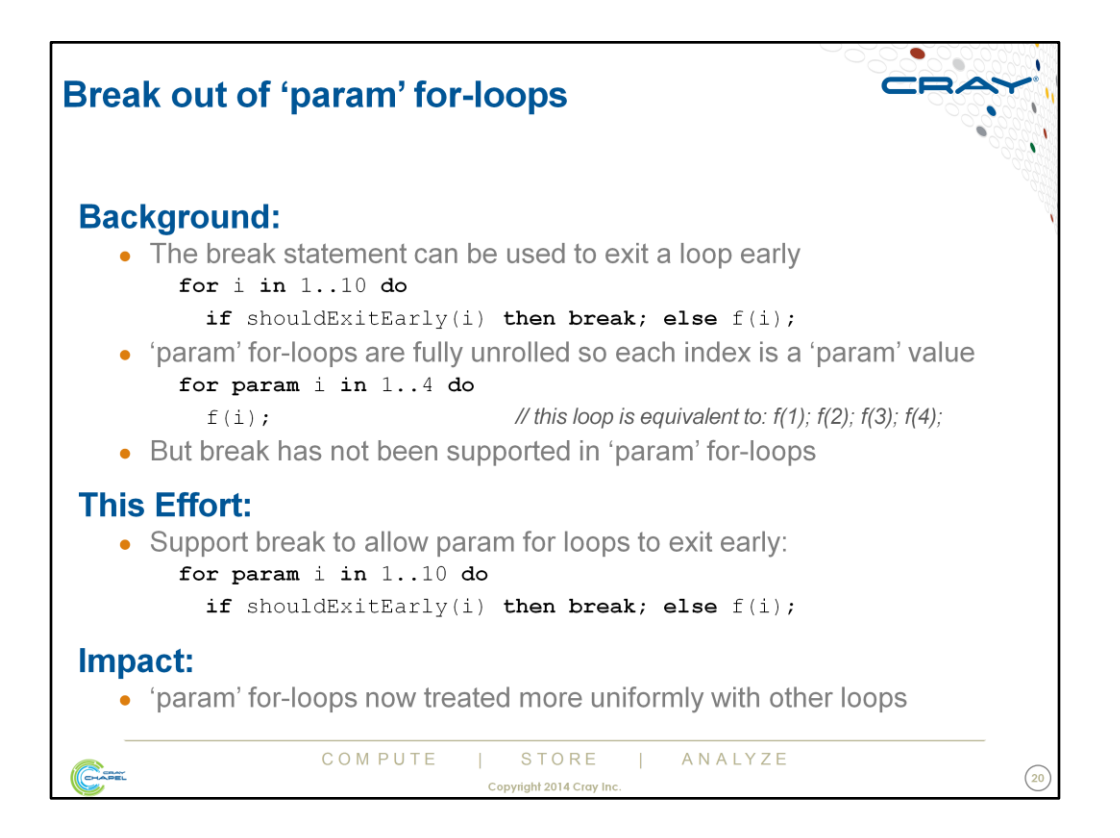

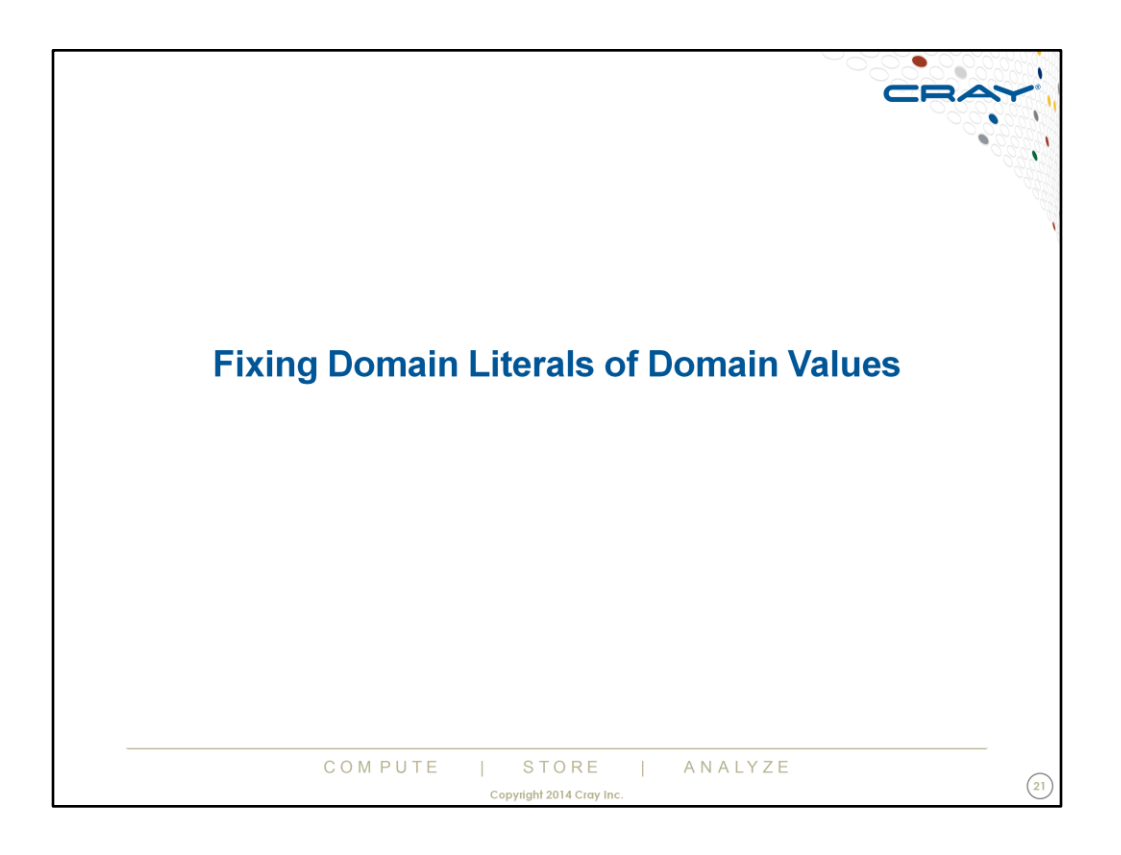

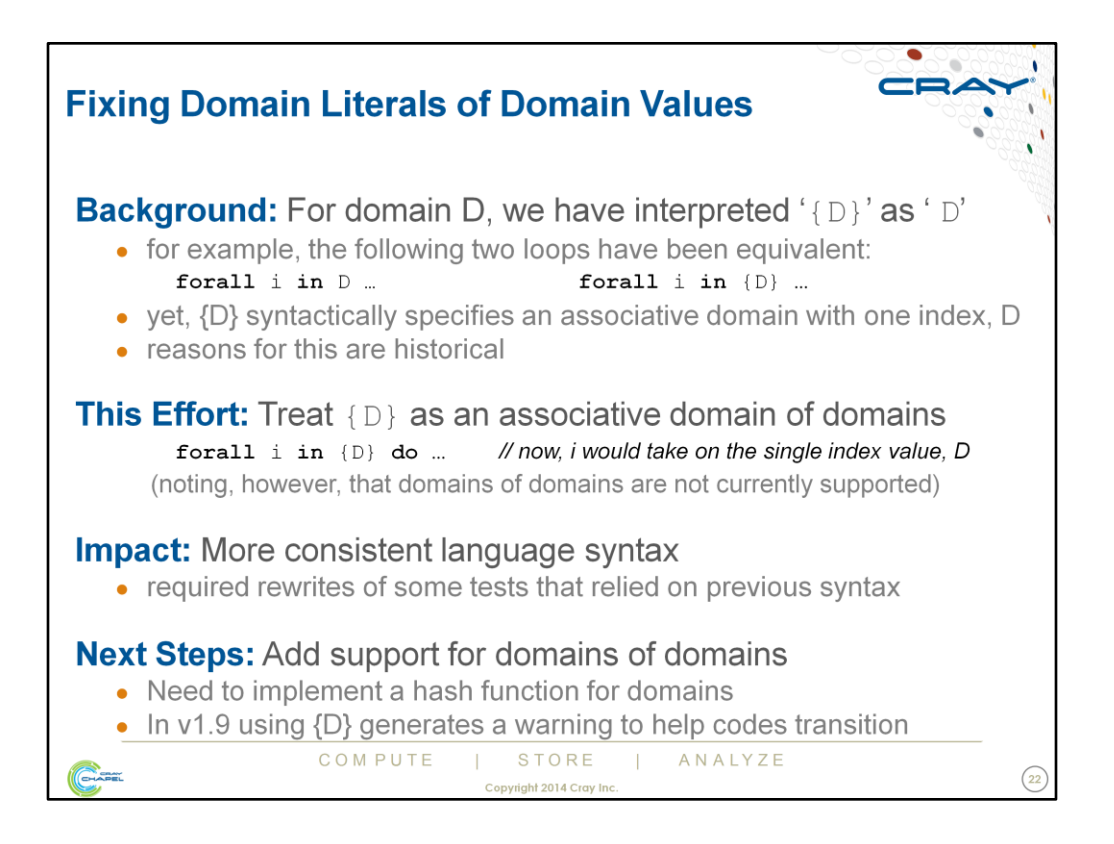

- Prior to this work, both the loops 'forall i in D' and 'forall i in {D}' would have caused 'i' to take on the indices of 'D'.
- This change sets us up to treat the former the same, and the latter as an iteration over an associative domain of domains.
- The historical reasons for this relate to the fact that we used to use square brackets for domain literals, combined with some holdover from ZPL design decisions
- We're not aware of any deep reason that associative domains of domains are not currently supported – simply that nobody has gotten to them / needed them yet. Writing a hash function for domains is the first step (and possibly the only one).

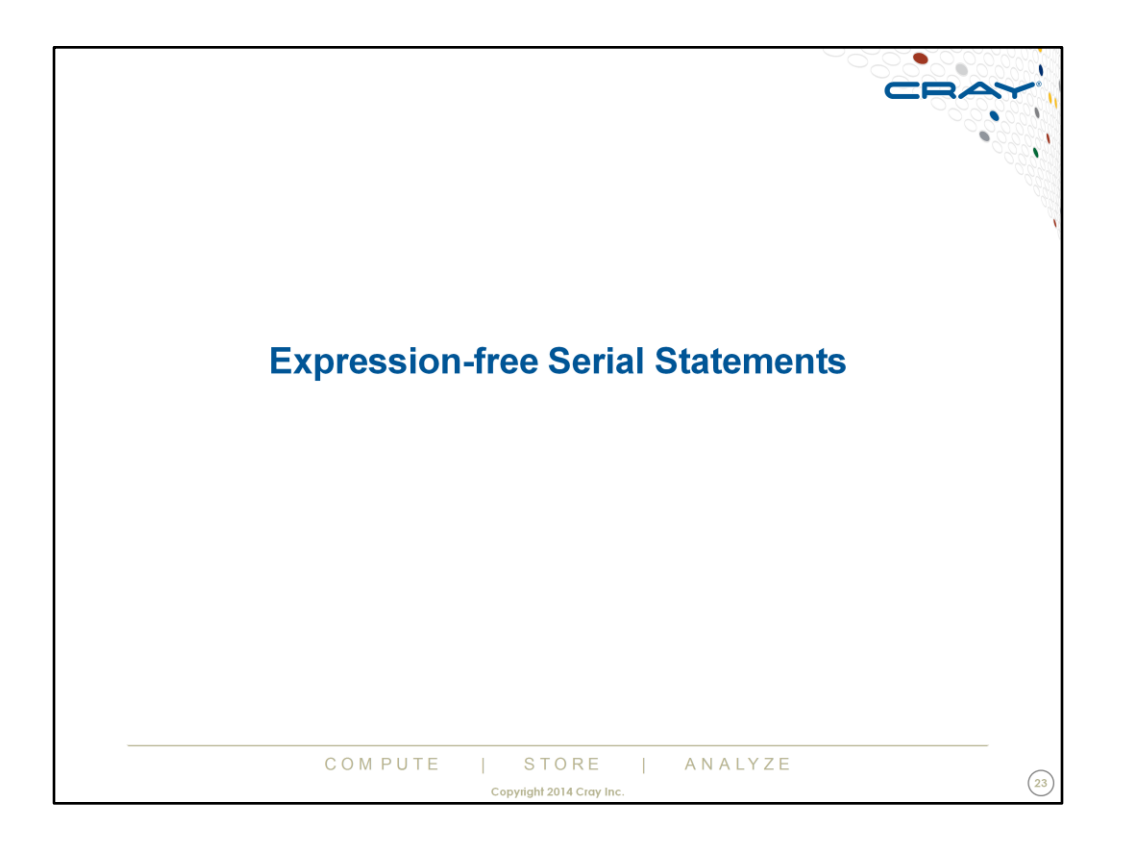

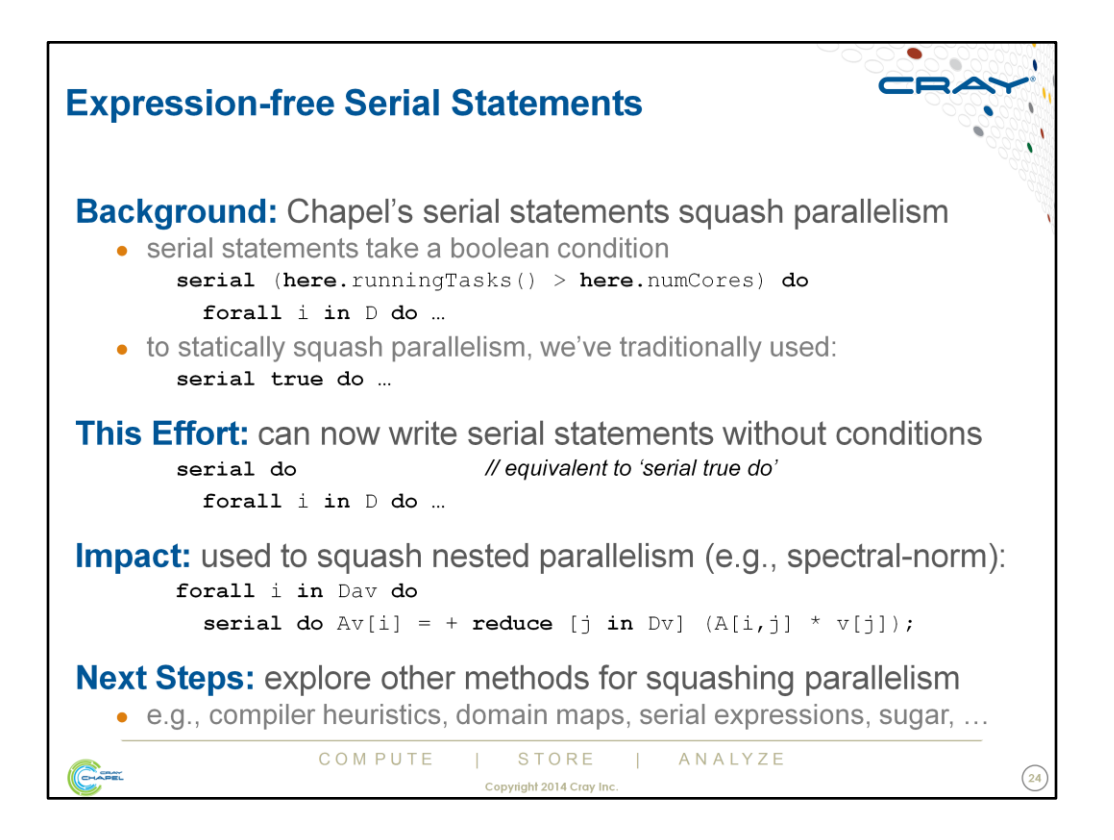

It's worth noting that while some Chapel constructs, like forall loops, are fairly easily to statically serialize (by changing to a for loop, for example), cases like reductions and promoted operations across arrays are more cumbersome to do (requiring converting either case to an explicit loop rather than relying on the more direct expression), and so in these cases 'serial true' tends to be more useful.

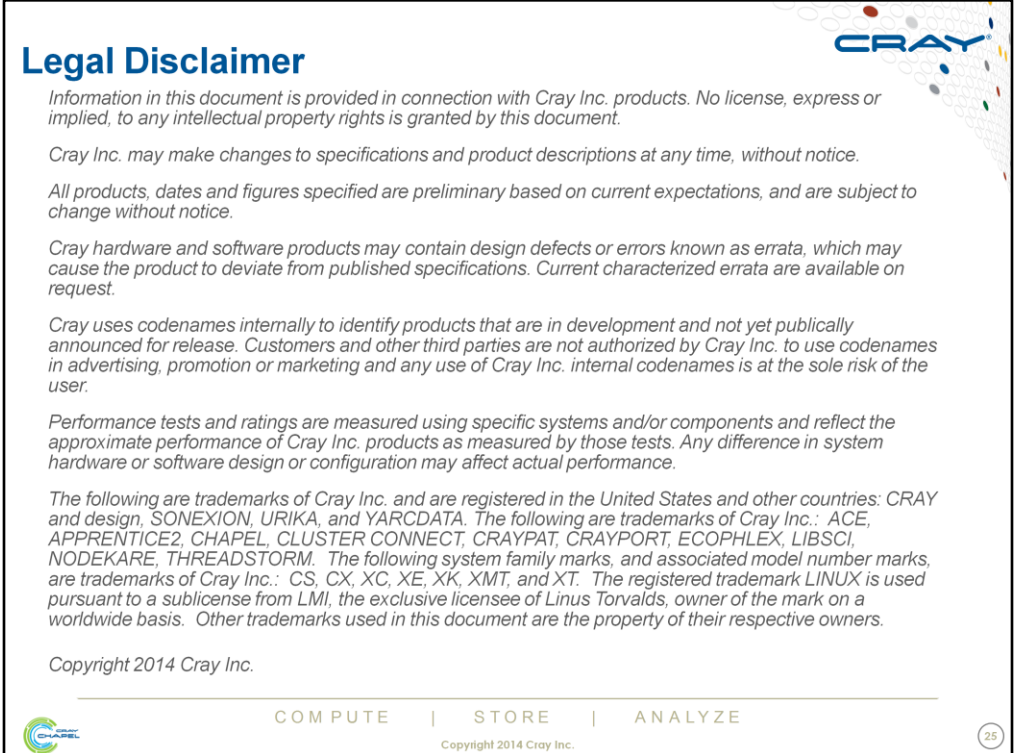

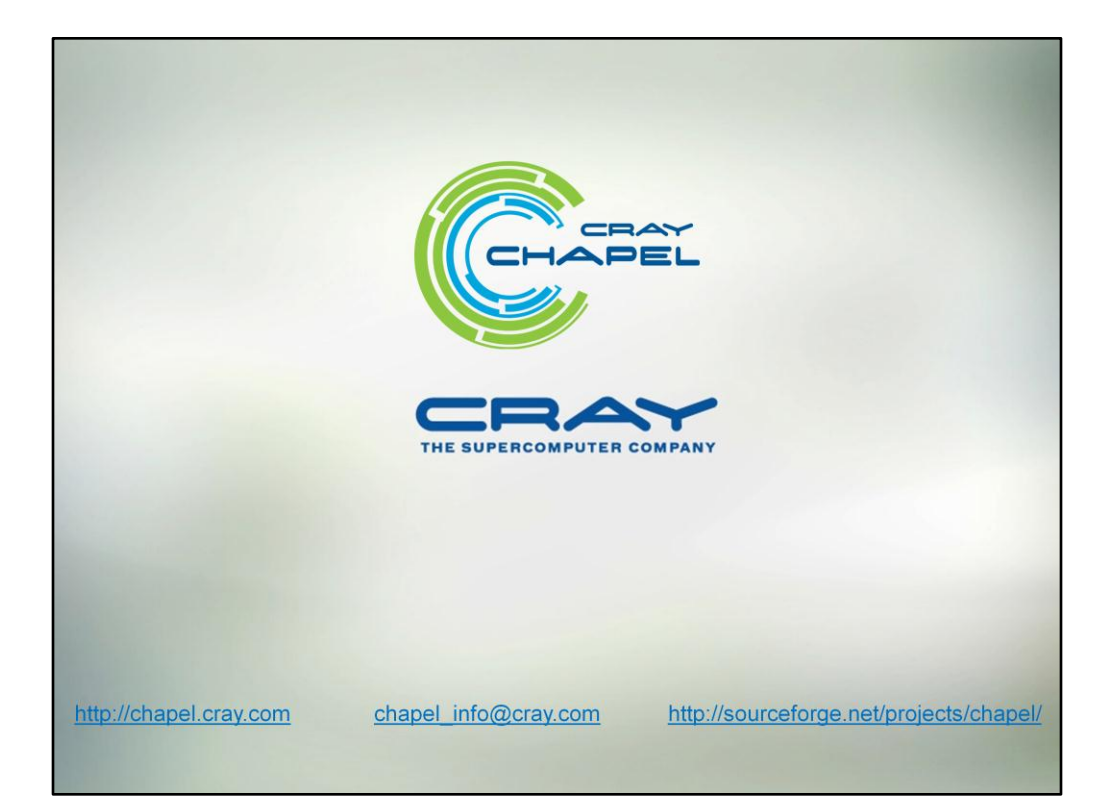